# **Tar Completion**

Page updated: August 2020

Physicians, podiatrists, pharmacies, medical supply dealers, outpatient clinics and laboratories use the *Treatment Authorization Request* (TAR, 50-1) to request approval from a Medi-Cal consultant for certain procedures/services. For a list of CPT<sup>®</sup> procedures requiring a TAR, refer to the *TAR and Non-Benefit List* section in the appropriate Part 2 manual.

Should it be necessary for a Medi-Cal recipient to remain in a hospital for more days than authorized on the original TAR, the hospital is responsible for completing and submitting a *Request for Extension of Stay in Hospital* (18-1). (Not applicable for full-scope recipients receiving services at diagnosis-related groups [DRG]-reimbursed facilities with the exception of administrative or rehabilitative services.)

## **Day of Admission Definition**

A Medi-Cal recipient's day of admission for acute care is based on the written or ordered date of admission by the admitting physician.

Inpatient admissions may or may not require a TAR. Providers reimbursed according to the DRG reimbursement methodology should refer to the *Diagnosis-Related Groups (DRG): Inpatient Services* section in the *Inpatient Services* provider manual for instructions about admissions that require a TAR.

The TAR should be submitted to the TAR Processing Center accompanied by documentation supporting the medical necessity of the service(s). The TAR must include a signed admission order by the admitting physician.

**Note:** Medi-Cal's day of admission definition shall not be construed as contrary to the meaning of the *California Code of Regulations*, Title 22, Section 51108.

### **Inpatient Hospital Stays**

All elective acute inpatient admissions are reviewed for medical necessity.

**Note:** See important information about inpatient admission TARs under the preceding "Day of Admission Definition" entry.

## **[‹‹A](#page-15-0)cute Inpatient Intensive Rehabilitation (AIIR) Services**

AIIR services require authorization with a *Treatment Authorization Request* (TAR) form 18-1 or an electronic TAR (eTAR), unless DHCS has waived the TAR requirement. A TAR for an AIIR admission is submitted by the facility providing AIIR services. The TAR should include the total number of acute inpatient intensive rehabilitation hospital days and be reflected in the *Quantity* fields (Boxes 12, 16, 20, etc.), as appropriate.

Unlike some general acute inpatient TARs, AIIR requires a daily TAR because reimbursement is based on a (non-APR-DRG) per-diem rate.

Authorization shall be based upon medical necessity substantiated by documents submitted with the TAR for each date of service (DOS) requested.

Refer to the *TAR Criteria for Acute Inpatient Intensive Rehabilitation (AIIR)* section in the *Inpatient Services* Provider Manual for additional information on AIIR document requirements and medical necessity criteria. Providers should also refer to the *Inpatient Rehabilitation Services* section of the Inpatient Services provider manual for additional billing information regarding AIIR services[.››](#page-15-1)

## **Emergency Admissions**

Authorization for hospital emergency admissions is always requested on a *Request for Extension of Stay in Hospital* (18-1). The request covers the inpatient days, not procedures rendered during the inpatient stay. The physician must submit a TAR (50-1) for any inpatient surgical procedure that requires authorization.

**Note:** If a Medi-Cal consultant denies authorization for a given hospital inpatient day, none of the services rendered to the recipient in the hospital for that date of service are reimbursable. This includes physician or ancillary services and emergency room, diagnostic, therapeutic, surgical and recovery services.

# **BCCTP TARs**

A TAR for an urgent Breast and Cervical Cancer Treatment Program (BCCTP) service may receive expedited adjudication with documentation of "URGENT/BCCTP" in the *Medical Justification field* (Box 8C) of the TAR form.

For online eTAR submissions, refer to the eTutorial on the Medi-Cal website *(www.medi-cal.ca.gov).* Follow the instructions for "Special Handling" as an option for BCCTP providers for urgent TAR adjudication.

TARs will be adjudicated on a non-urgent basis for recipients with a BCCTP aid code for procedures unrelated to breast or cervical cancer.

## **Elective Admissions**

A TAR for an elective admission for an inpatient hospital stay is most frequently initiated by the recipient's physician or podiatrist on the 50-1 form. A TAR submitted as an admit TAR for the entire inpatient stay includes a "1" in the *Quantity* fields (Boxes 12, 16, 20, etc.), as appropriate. TARs submitted for services that require the specific number of hospital days for which authorization is requested, should include the number of days requested in the *Quantity* fields (Boxes 12, 16, 20, etc.), as appropriate. Most TARs submitted for a DRG-reimbursed hospital will be admit TARs with a "1" in the *Quantity* field. In addition, the TAR includes additional specific procedures requiring a TAR that will be performed by the physician or podiatrist.

In this circumstance, the National Provider Identifier (NPI) number listed on the TAR must be the 10-digit number for the inpatient hospital, even though the physician will be using the same TAR. The requesting physician or podiatrist must enter the word "DAY" or "DAYS" on the first line of the TAR in the *NDC/UPN or Procedure Code* fields (Boxes 11, 15, 19, etc.), as appropriate. The number of days requested must be entered in the *Quantity* fields. Any additional TAR-requiring services must be requested on lines 2 through 6.

## **DME and Medical Supplies**

Durable Medical Equipment (DME) and medical supplies can be placed on the same TAR only if the same NPI is used and the provider is authorized to bill for both categories of service. If different NPIs are necessary to obtain authorization, each service must be requested with a separate TAR (for example, one TAR for requested DME items and a second TAR for requested medical supply items). Failure to follow this procedure may result in a denial.

## **Drug Authorizations**

Authorization for drugs can be obtained by fax, eTAR or mail. Providers with fax capabilities can send drug TAR forms directly to the TAR Processing Center. Providers submitting TARs for approval of drugs and medical supplies must segregate the drugs on a separate TAR from the medical supply items. Providers must submit one TAR for drugs and a second TAR for medical supply items. Failure to follow this procedure may result in a denial.

The TAR Processing Center will not accept telephone calls from providers to process verbal TARs for pharmaceutical services. Providers may refer to the *TAR Submission: Drug TARs* section in the Part 2 Pharmacy manual for more information about drug authorization requirements.

# **Multiple TARs**

To request authorization for more than six items for a single recipient, the provider must submit more than one TAR. Six items are entered on the first TAR and the remaining items on subsequent TARs. Providers must cross-reference the TAR Control Numbers (TCNs) in the *Medical Justification* areas on each TAR (for example, TAR 00631304076 relates to TAR 00631304077).

## **Negotiated Prices**

Medi-Cal consultants can negotiate and set reduced prices for selected services during the TAR adjudication process. Providers who are amenable to price negotiations should indicate the requested price in the TAR Charge field. Providers seeking negotiated prices may not list a procedure code more than once on a TAR. If authorization of a duplicate procedure code is requested, it must be submitted on another TAR. The Medi-Cal consultant may contact providers for further price negotiations following TAR receipt.

# **Adjudication Response (AR)**

Authorization for Medi-Cal benefits will be valid for the number days specified by the consultant on the *Adjudication Response* (AR). Services must be rendered during the valid "From Date of Service – Thru Date of Service" period. Providers should refer to "TAR Status on Adjudication Response" in the *TAR Overview* section of the Part 1 manual to explain which provider types will receive ARs, and under what circumstances.

### **TAR Control Number and Pricing Indicator**

For additional information about ARs, including important information about entering TAR Control Numbers and Pricing Indicators on claims, providers may refer to "TAR Status on Adjudication Response" in the *TAR Overview* section of the Part 1 manual.

Page updated: August 2020

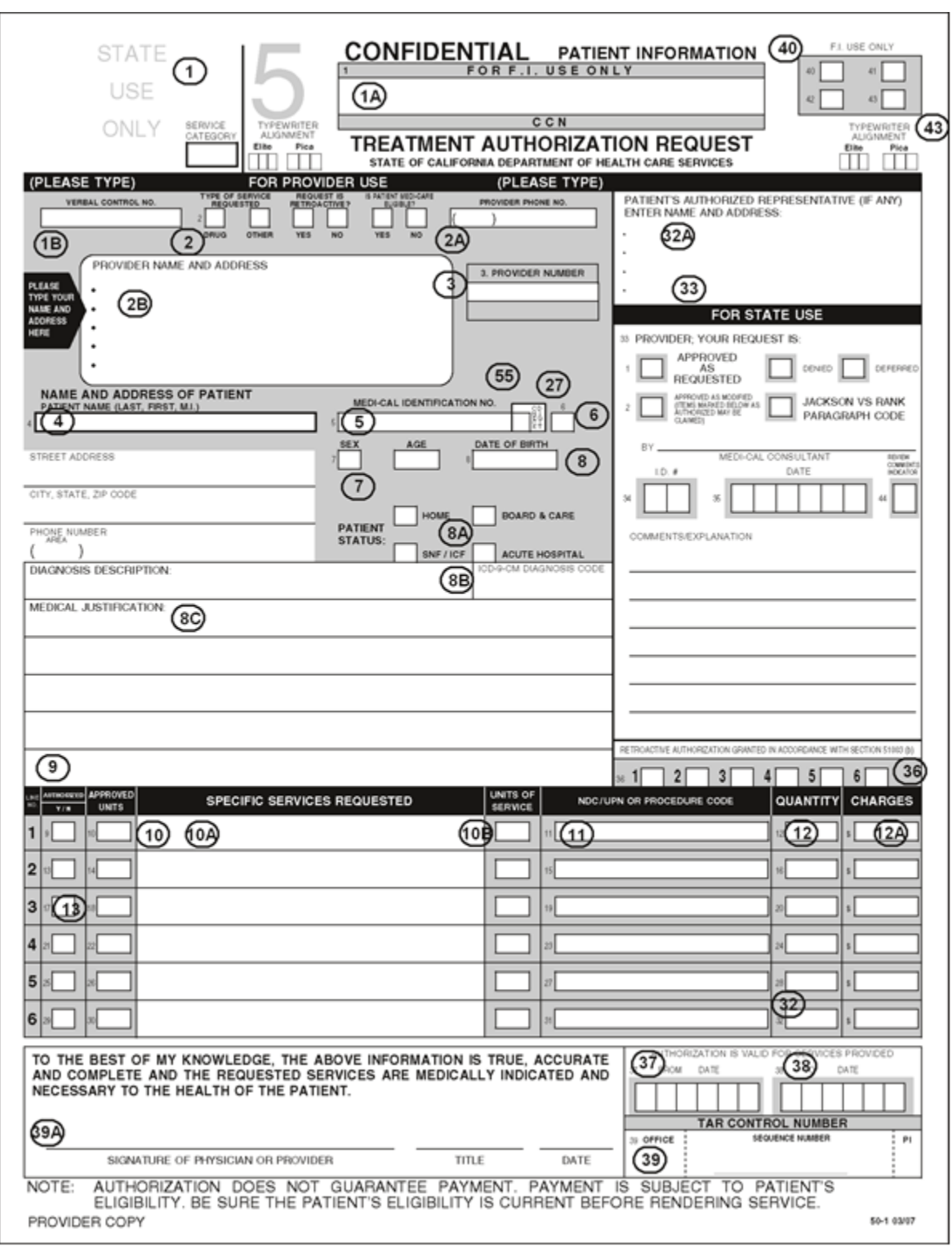

*Figure 1. Sample of a Treatment Authorization Request* Form (50-1).

## **Explanation of Form Items**

The following item numbers and descriptions correspond to *Figure 1.*

### [‹‹](#page-15-0)**Explanation of Form Items**[››](#page-15-1)

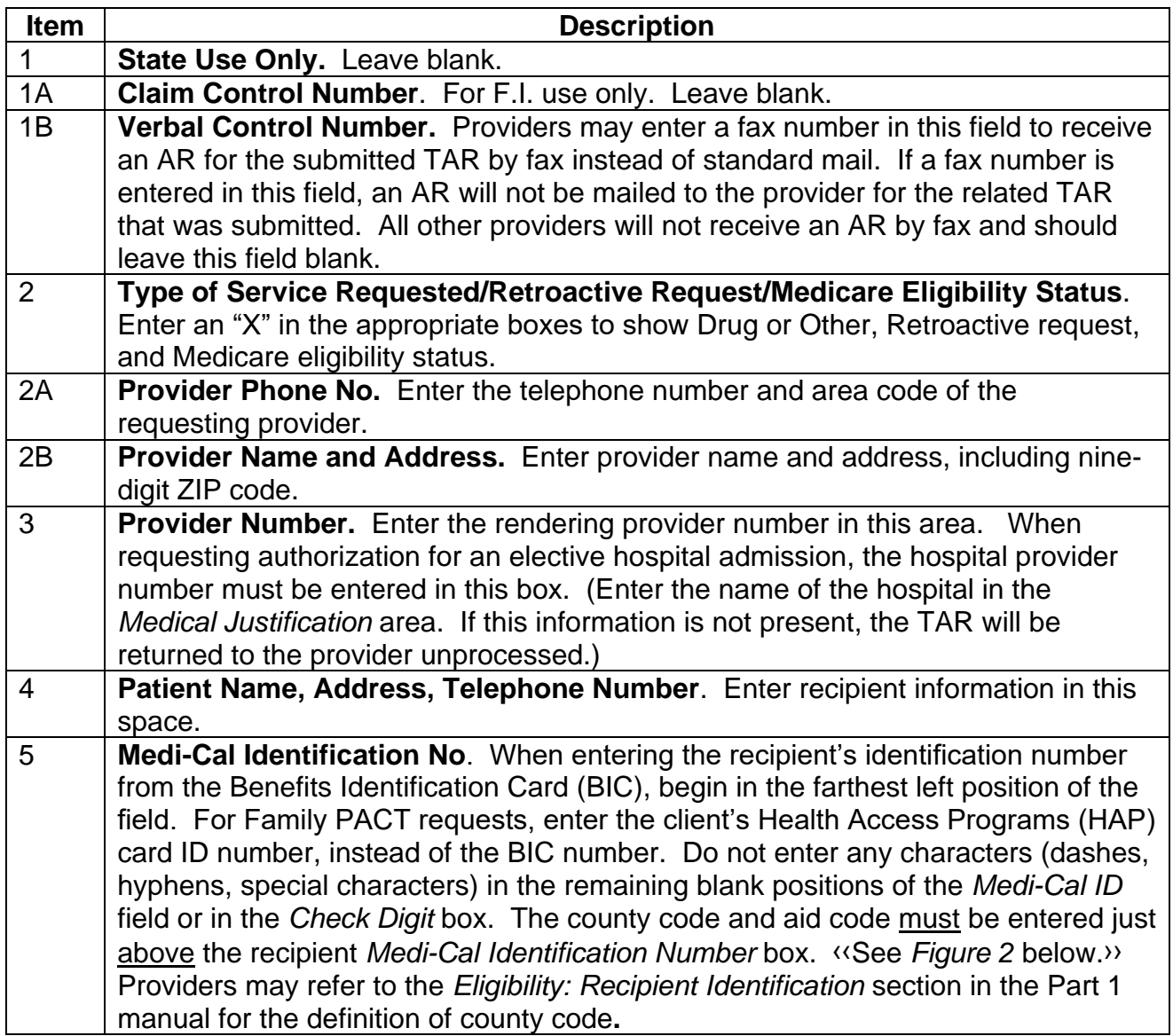

Page updated: August 2020

**Figure 2***:* Box 5 of TAR (50-1): (Leave Check Digit box blank.) This example also shows placement of the county code and aid code on the form above Box 5.

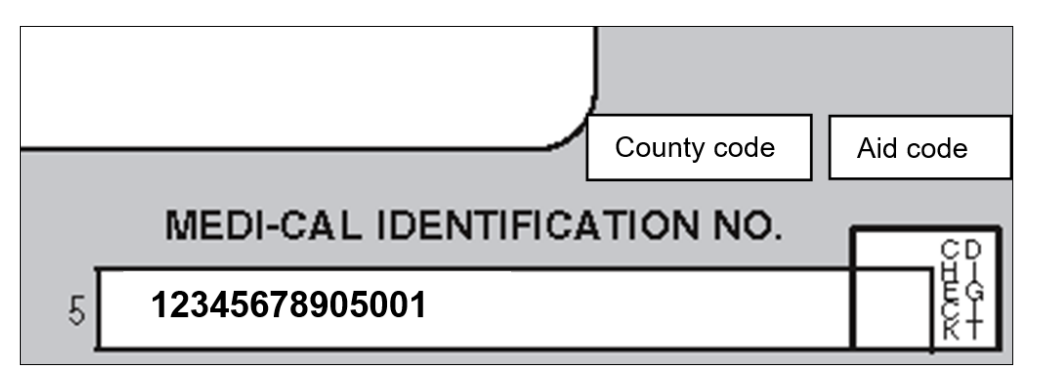

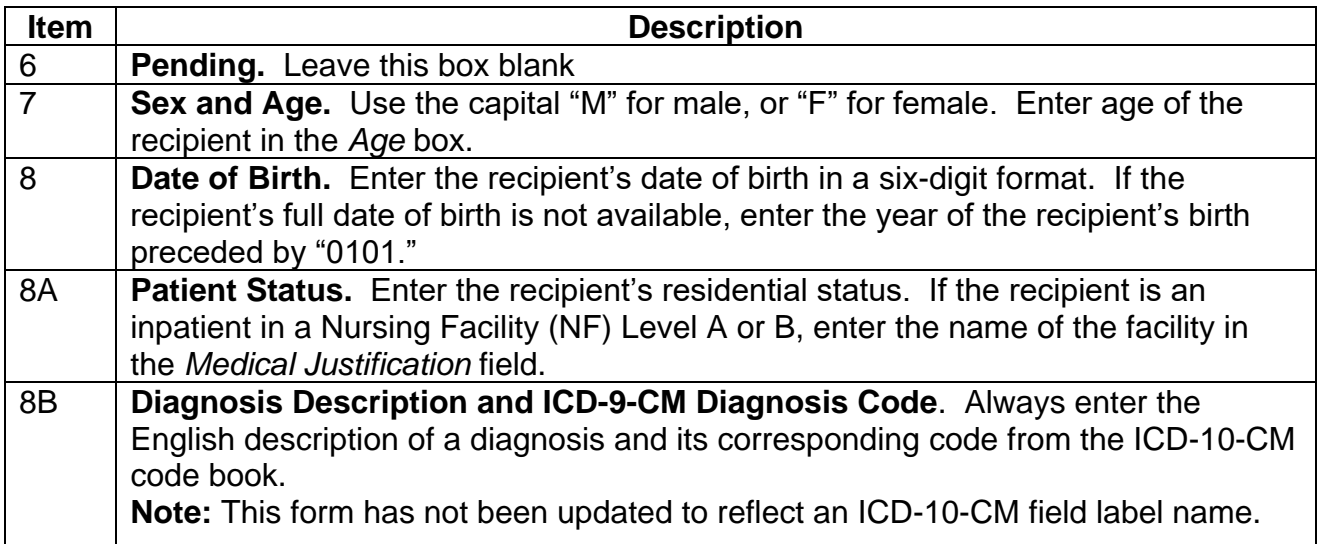

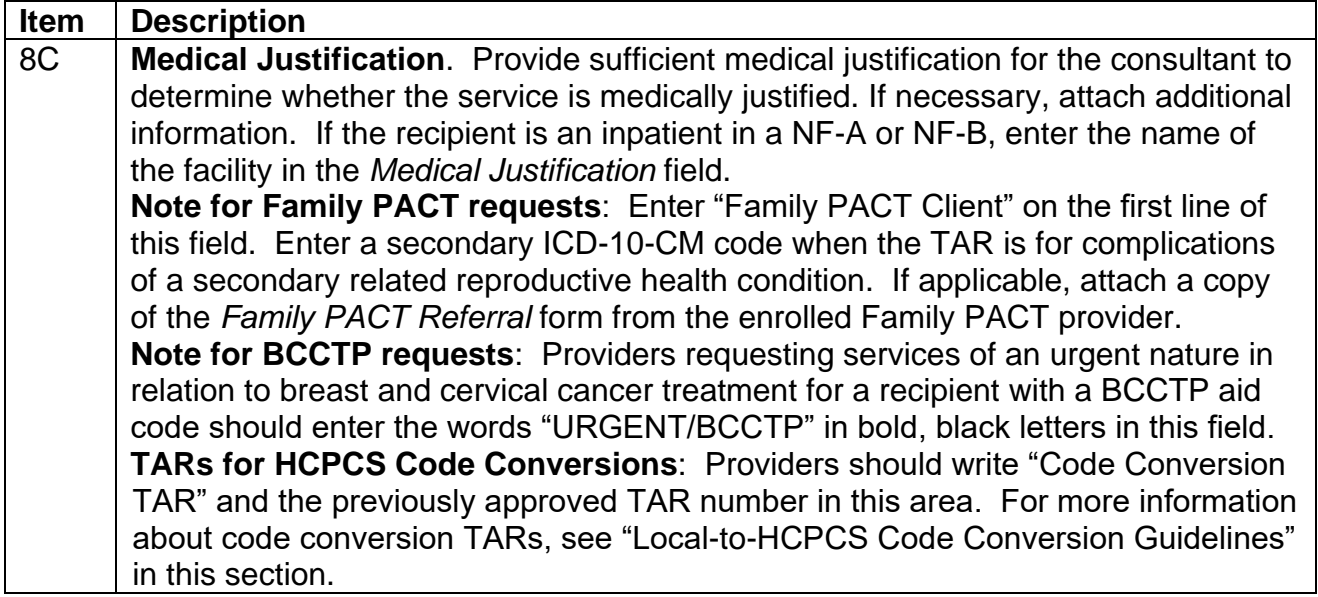

### **Drug Authorization Request Paper and Fax**

If the TAR is requesting a drug, indicate in the *Medical Justification* field whether the request is for an initial, reauthorization, or prescription limit TAR.

For six-prescription limit requests, list the six drug claim lines that do not exceed the six-permonth claim line limit in the *Medical Justification* field. If additional space is necessary, the list of the six drug claim lines may be attached to the TAR.

For Schedule II and III Controlled Substance Drugs, include the prescriber's Drug Enforcement Agency (DEA) number in the *Medical Justification* field.

Providers using the fax process to request drug TAR authorization should include their fax number in the *Medical Justification* field. On requests submitted by a non-medical provider, the name and telephone number of the prescriber must also appear in the lower left corner of this section (for example, ABC Medical Supply, (916) 555-1111).

### **Percent Variance**

If requesting a percent variance, indicate the name of each drug and the percent variance in the bottom portion of the *Medical Justification* field. Percentage of variance may be requested for 1 through 998 percent of the authorized quantity. See the *TAR Submission: Drug TARs* section in the Part 2 *Pharmacy* manual

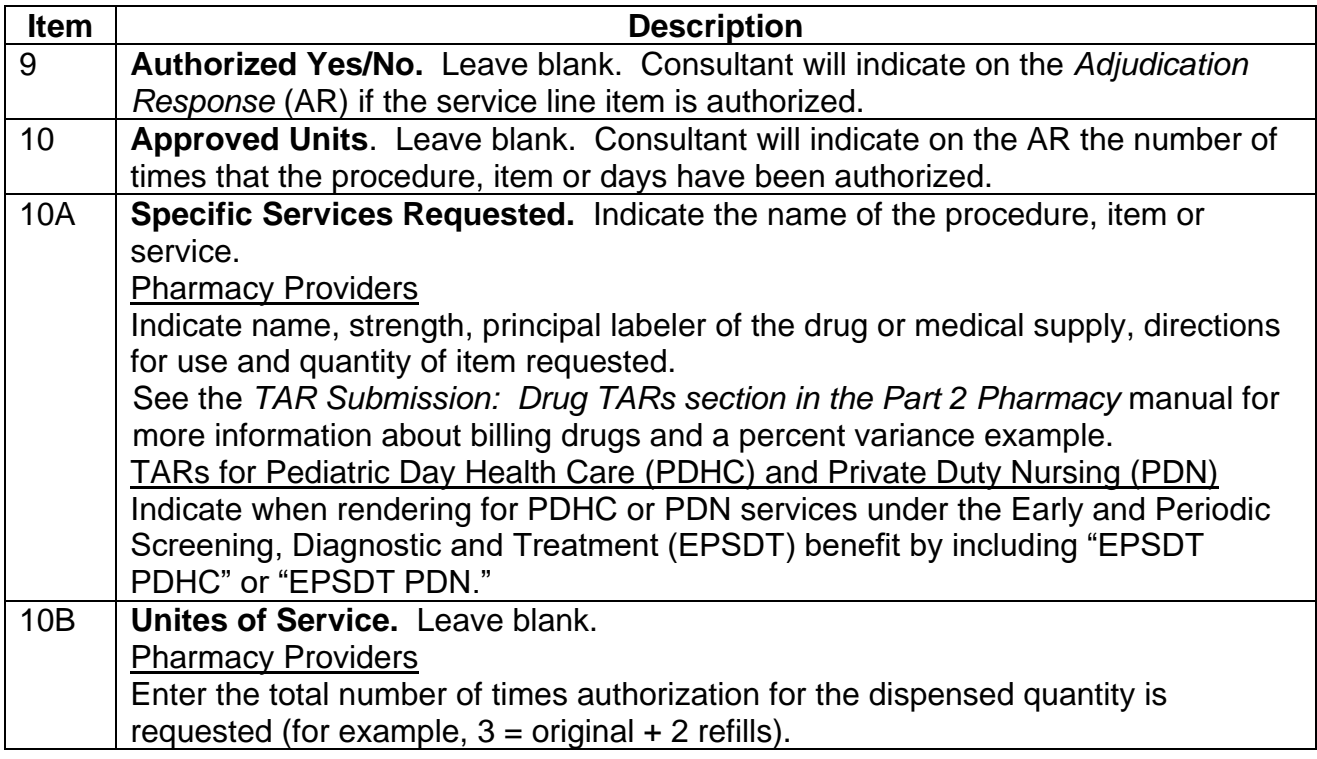

#### [‹‹](#page-15-0)**Explanation of Form Items (continued)**[››](#page-15-1)

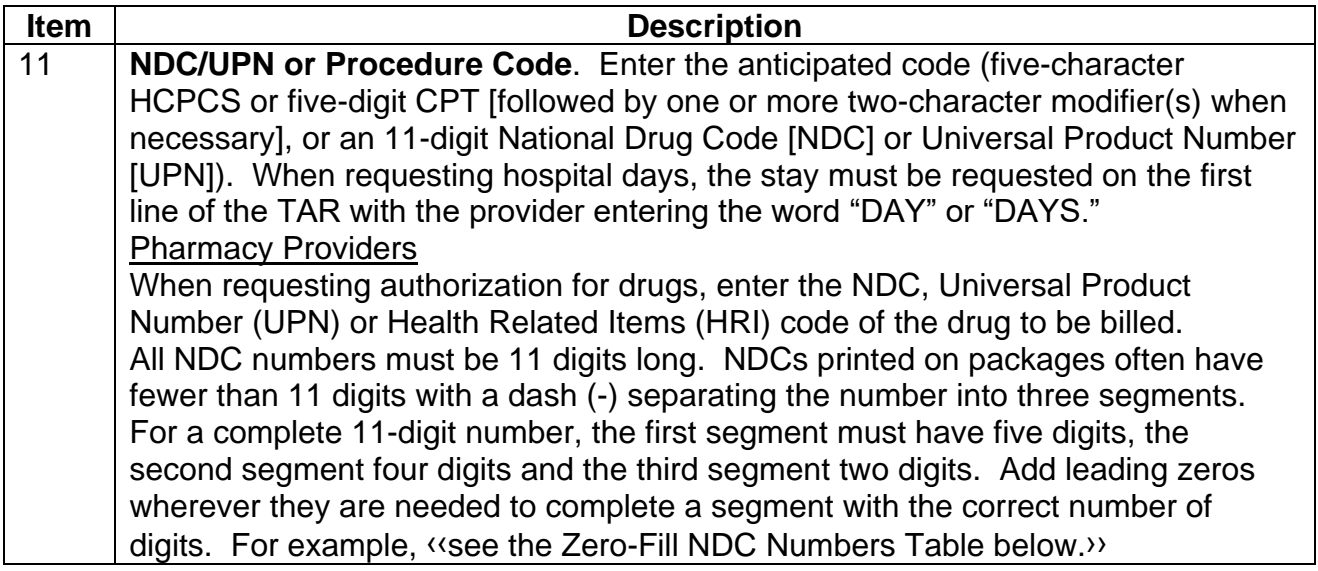

#### [‹‹](#page-15-0)**Zero-Fill NDC Numbers Table**[››](#page-15-1)

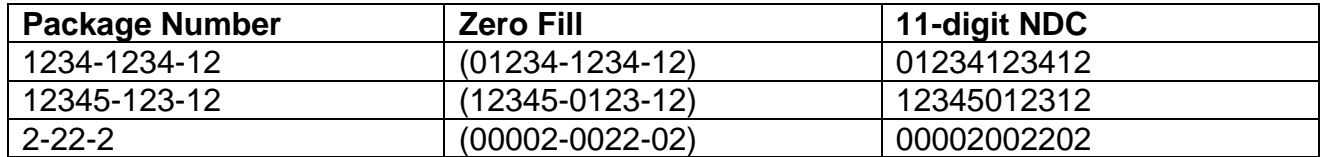

If requesting authorization for a compounded preparation, enter the 11-digit number "99999999996" in the *NDC/UPN or Procedure Code* field (Box 11).

### **Medical Supplies**

When requesting authorization for an unlisted medical supply, indicate the name of the supply in the *Specific Services Requested* field (Box 10A). The TAR Control Number (TCN) and Pricing Indicator (PI) must be entered on the claim. Providers must submit the *Adjudication Response* (AR) with appropriate documentation (for example, invoice or manufacturing catalog page) with the claim.

Only diabetic testing supplies, Family PACT (Planning, Access, Care and Treatment) contraceptive supply items, inhalant assistance devices, peak flow meters and enteral formulas may be billed through the Point of Service (POS) network by Pharmacy providers.

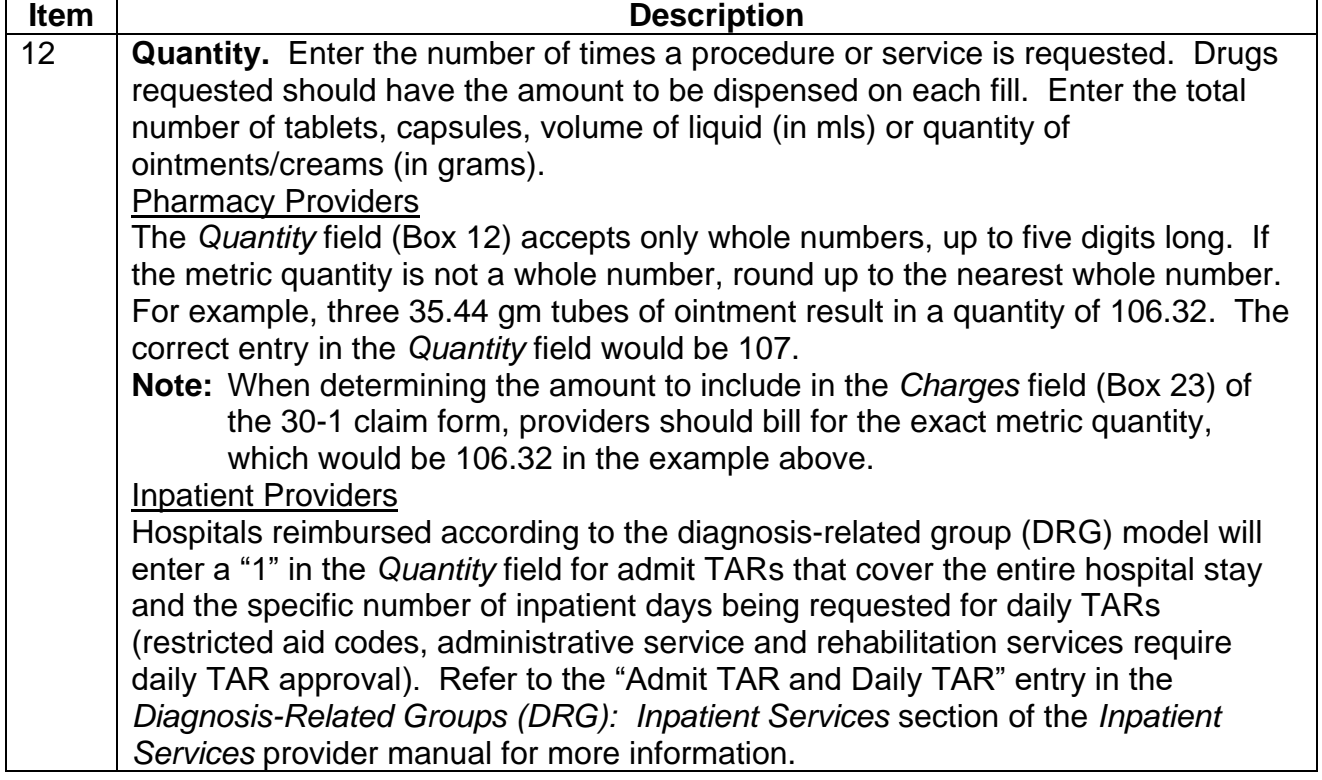

### Page updated: August 2020

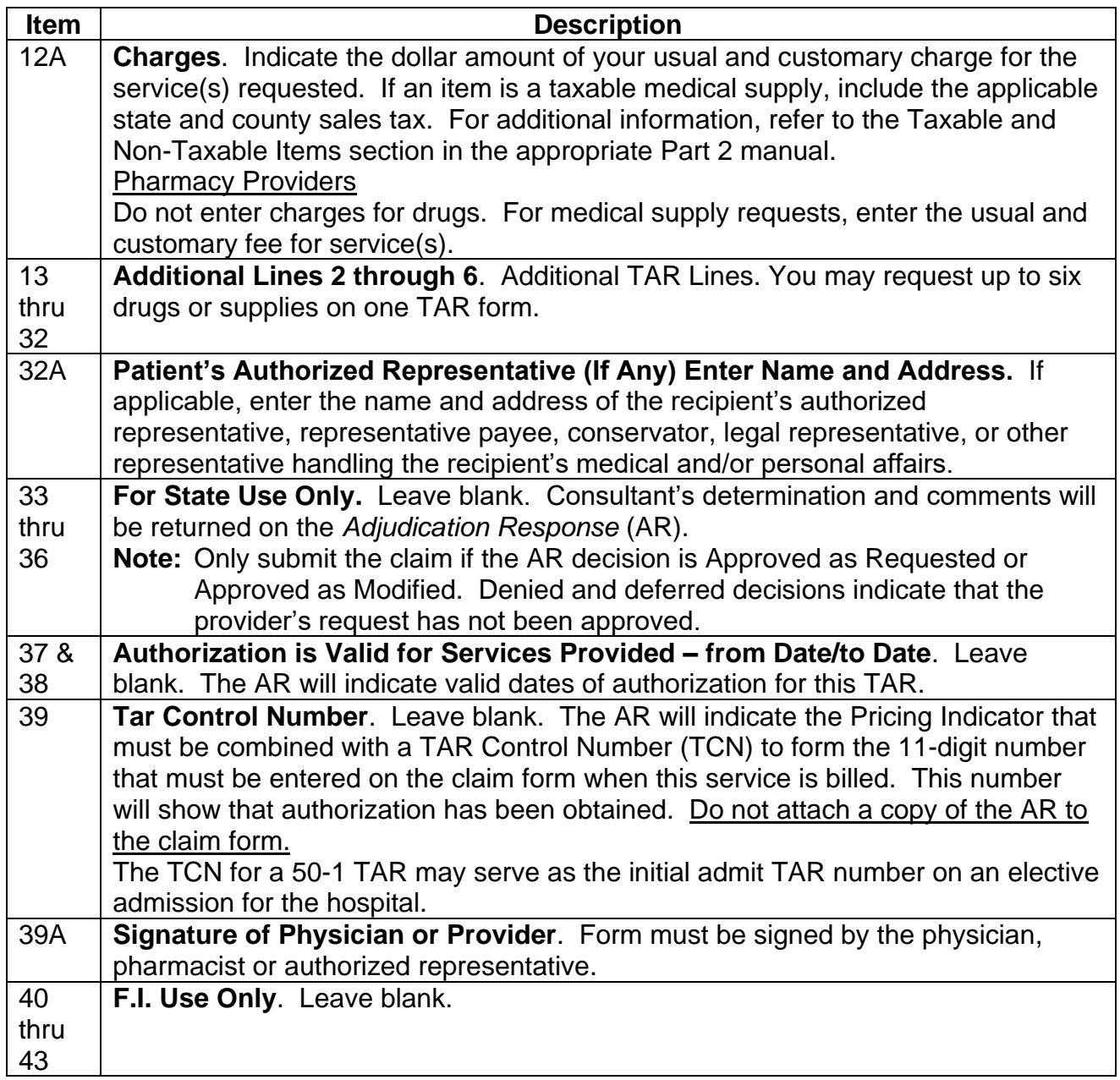

## **Pharmacy TAR Tips**

Providers can expedite the processing of pharmacy TARs for drugs exceeding the six-per-month claim line limit as follows:

- For recipients on large drug regimens, attach to the TAR a cover letter or drug profile listing the entire regimen. (Six individual drugs can be requested on each TAR and multiple TARs can be submitted for each recipient.)
- Clearly state the medical necessity for requested drugs. List all drugs that have been tried or considered. As with all drug TARs, the drug(s) being requested must be appropriate for the recipient's diagnosis or treatment.
- Justify duplications for patients whose drug regimen includes more than one drug in the same therapeutic category.
- Double-check all information. Make sure the National Drug Code (NDC) is correct and includes 11 digits. TARs cannot be processed without the correct NDC number.
- If the drug(s) being requested includes Schedule II or III Controlled Substances, include the prescriber's Drug Enforcement Agency (DEA) number in the *Medical Justification* field. TARs will be deferred if the DEA number is not present.
- Providers may request a TAR to include the number of refills or the anticipated duration of therapy. For drugs that are required to be taken on a chronic basis, the Department of Health Care Services (DHCS) may authorize requests for up to oneyear duration of therapy before authorization renewal is necessary.

## **[‹‹L](#page-15-0)egen[d››](#page-15-1)**

[‹‹S](#page-15-0)ymbols used in the document above are explained in the following table[.››](#page-15-1)

<span id="page-15-1"></span><span id="page-15-0"></span>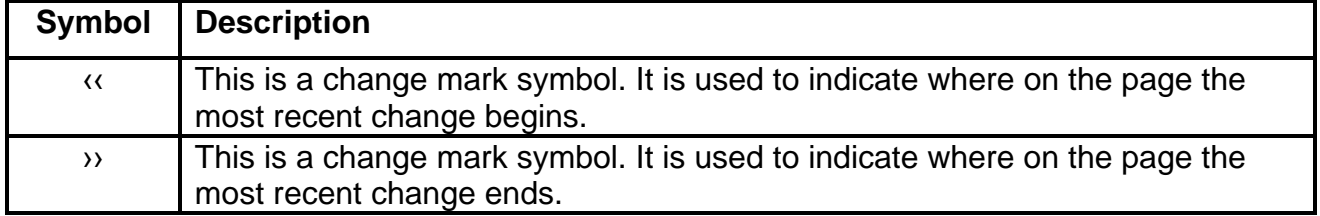